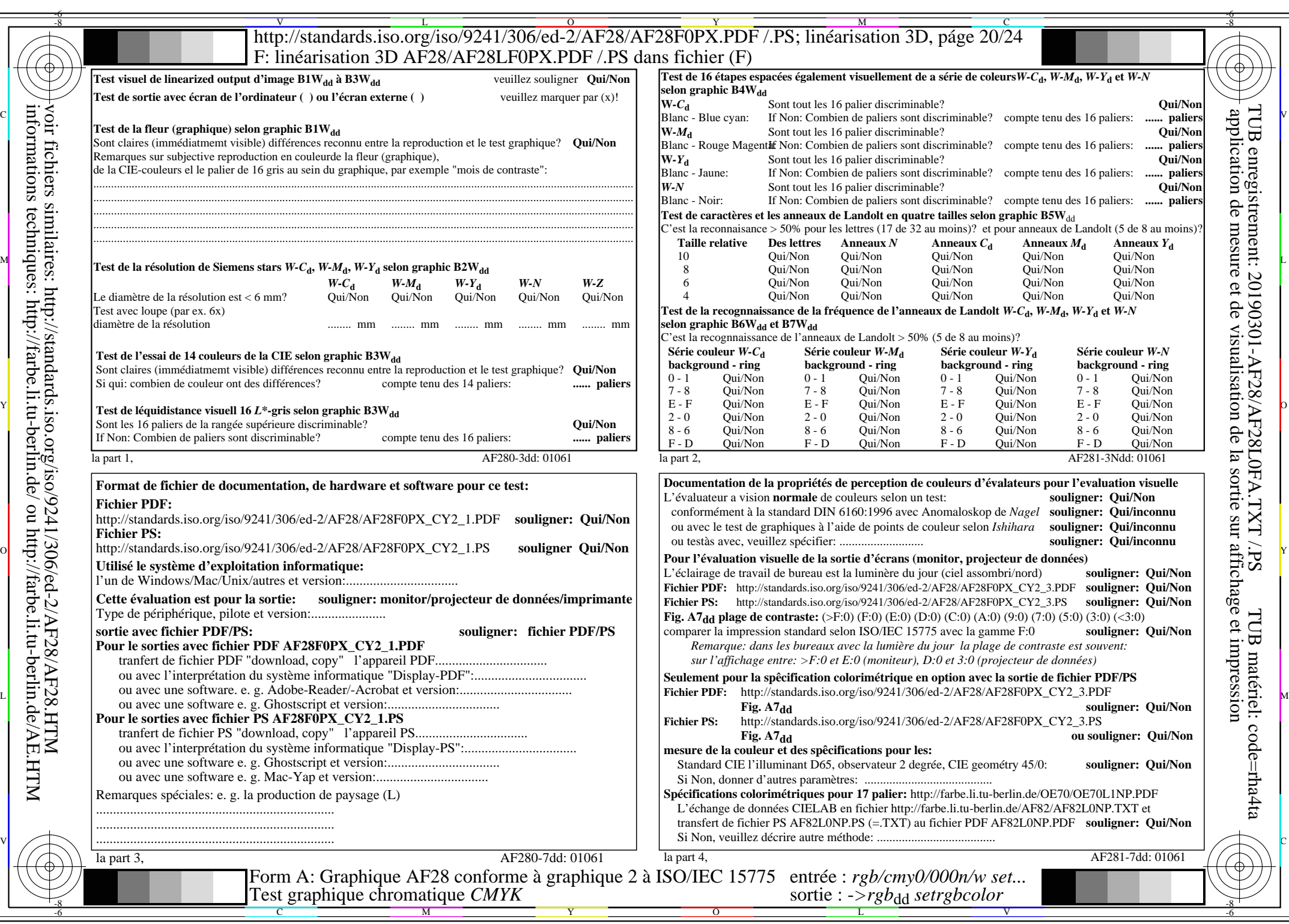

AF28/AF28L0NA.PDF /.PS20/24, *rgb/cmy0/000n/w−>rgb*\*dd *C*Y2 (4,5:1): *g*P=0,550; *g*N=1,000 http://standards.iso.org/iso/9241/306/ed-2/AF28/AF28F0PX\_CY2\_2.PDF /.PS